$\bigcap$  techred home > python 2 session schedule

 $\Theta$  revision history

## Course concept progression

The following table maps course session dates, lesson topics, references, and content links for ATE-252, a cross-disicplinary exploration of issues in transportation analytics.

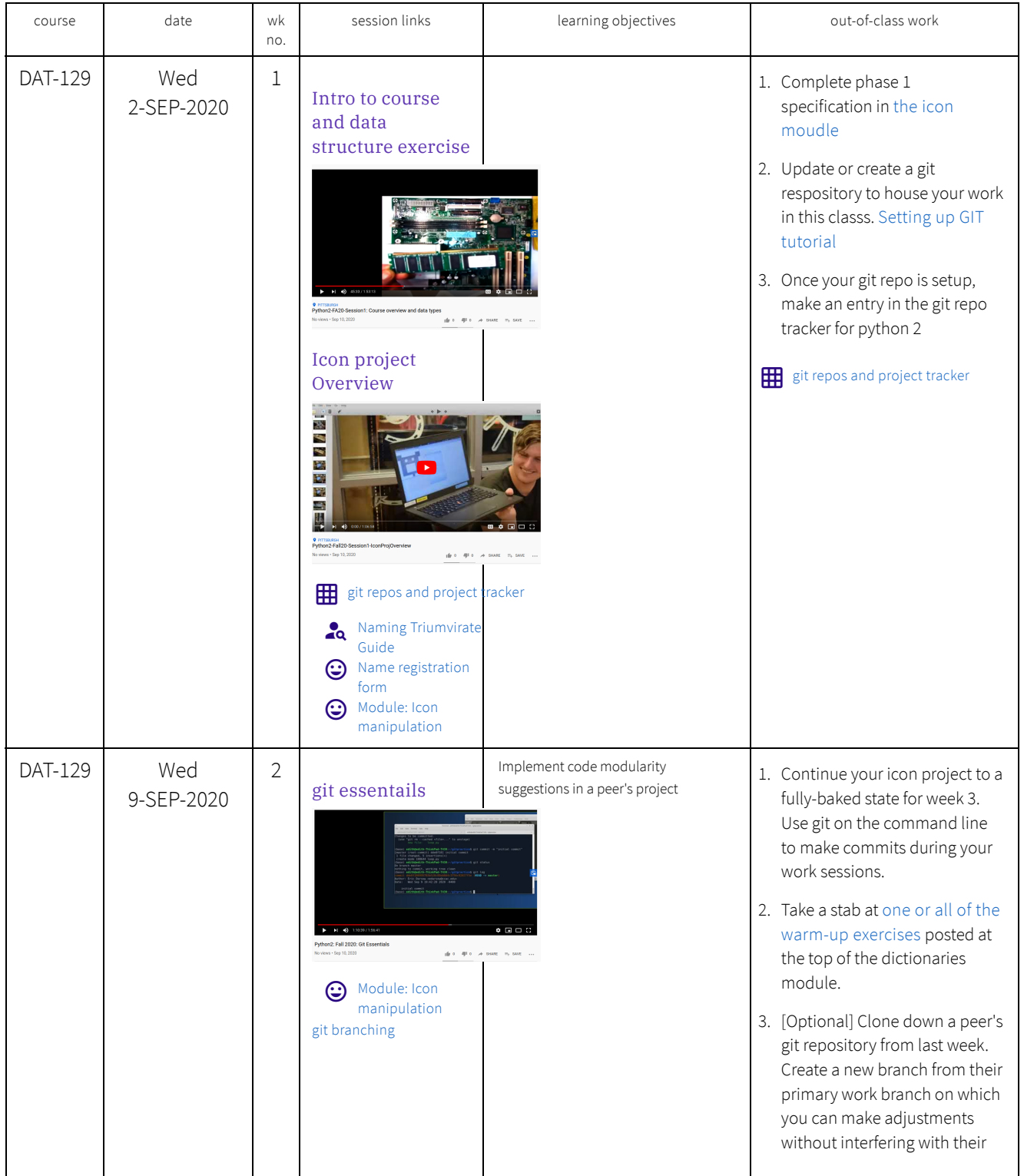

## DAT-129: python 2 https://technologyrediscovery.net/python/cit129\_...

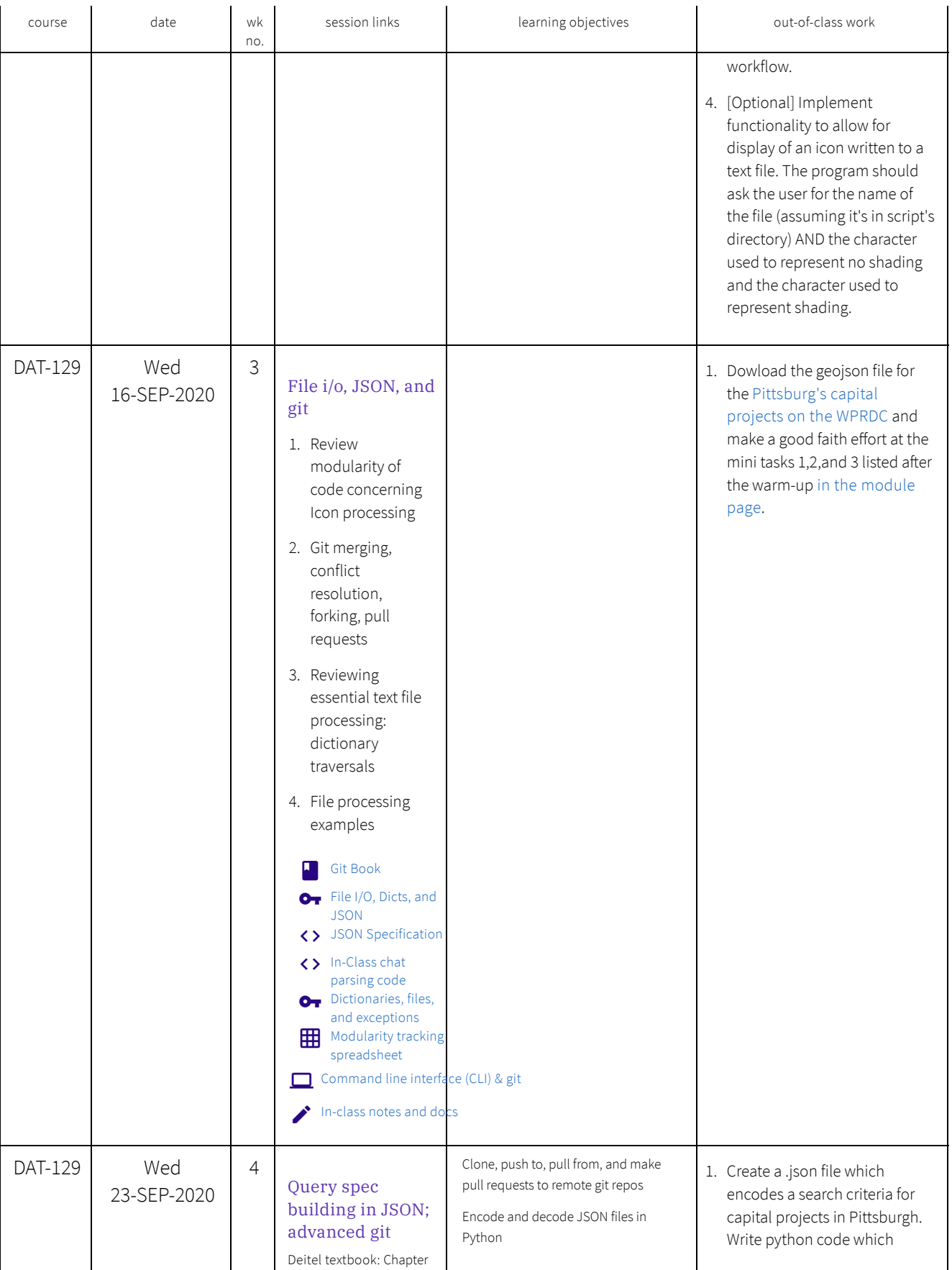

## DAT-129: python 2 https://technologyrediscovery.net/python/cit129\_...

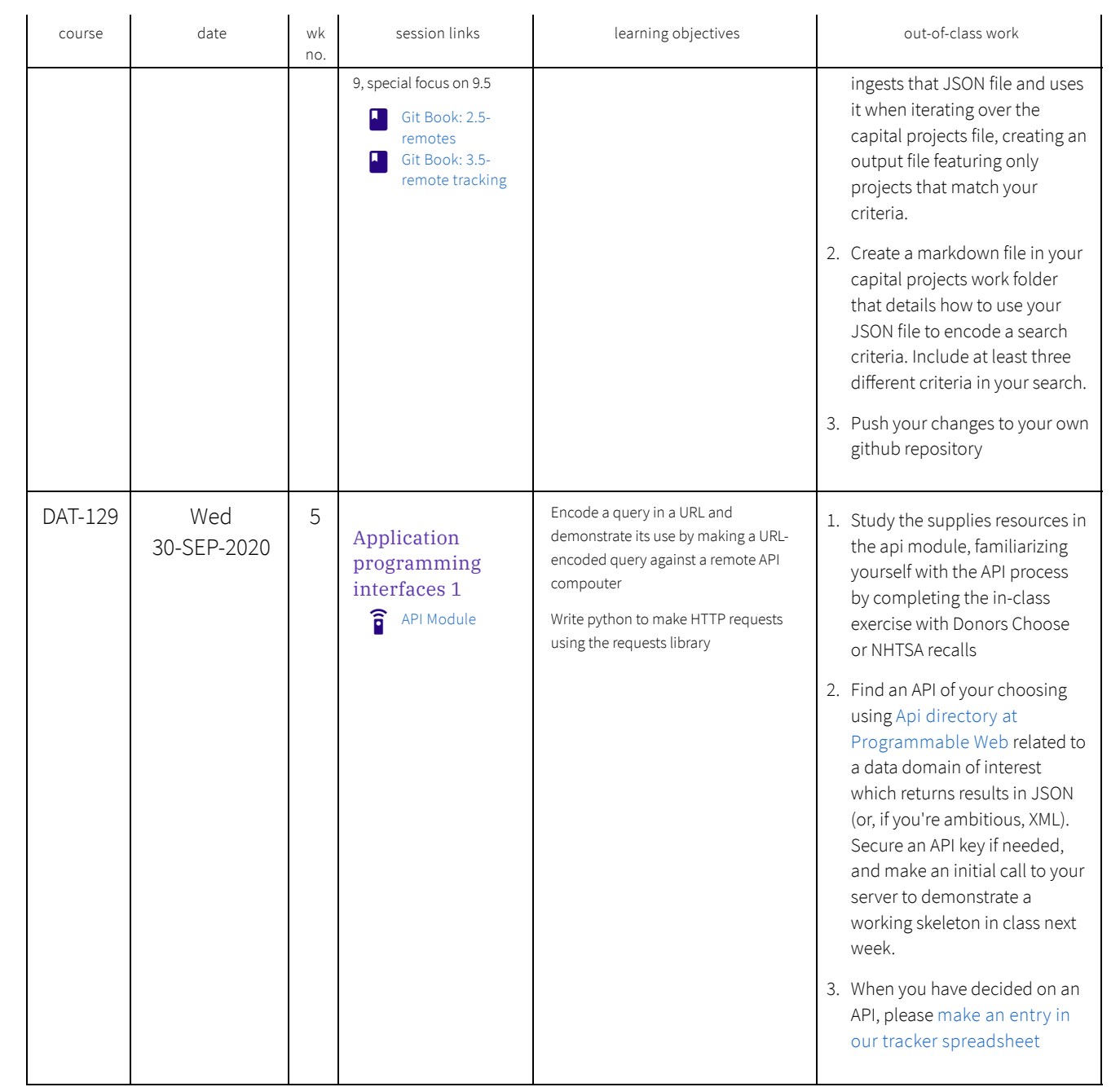

## DAT-129: python 2 https://technologyrediscovery.net/python/cit129\_...

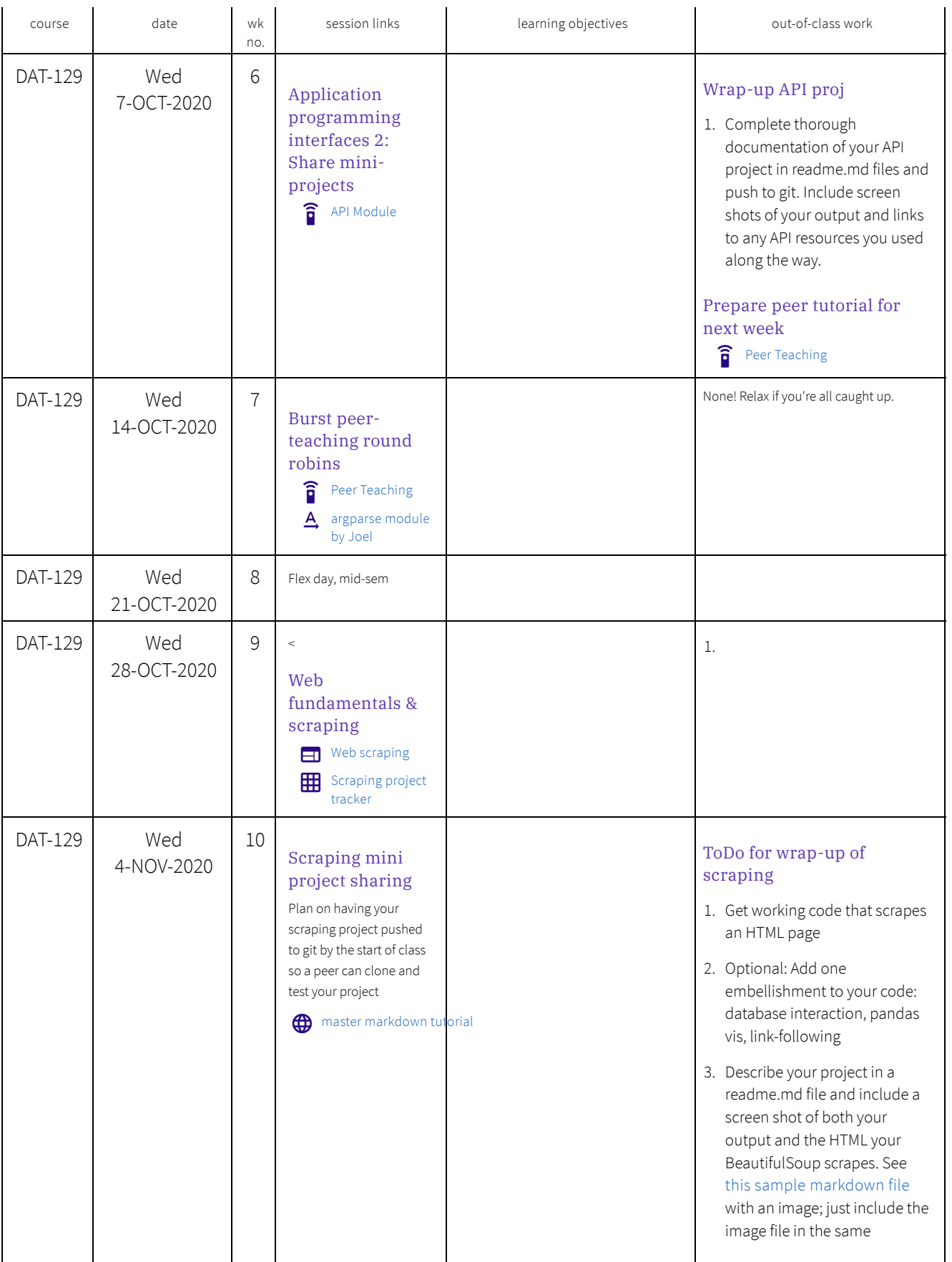

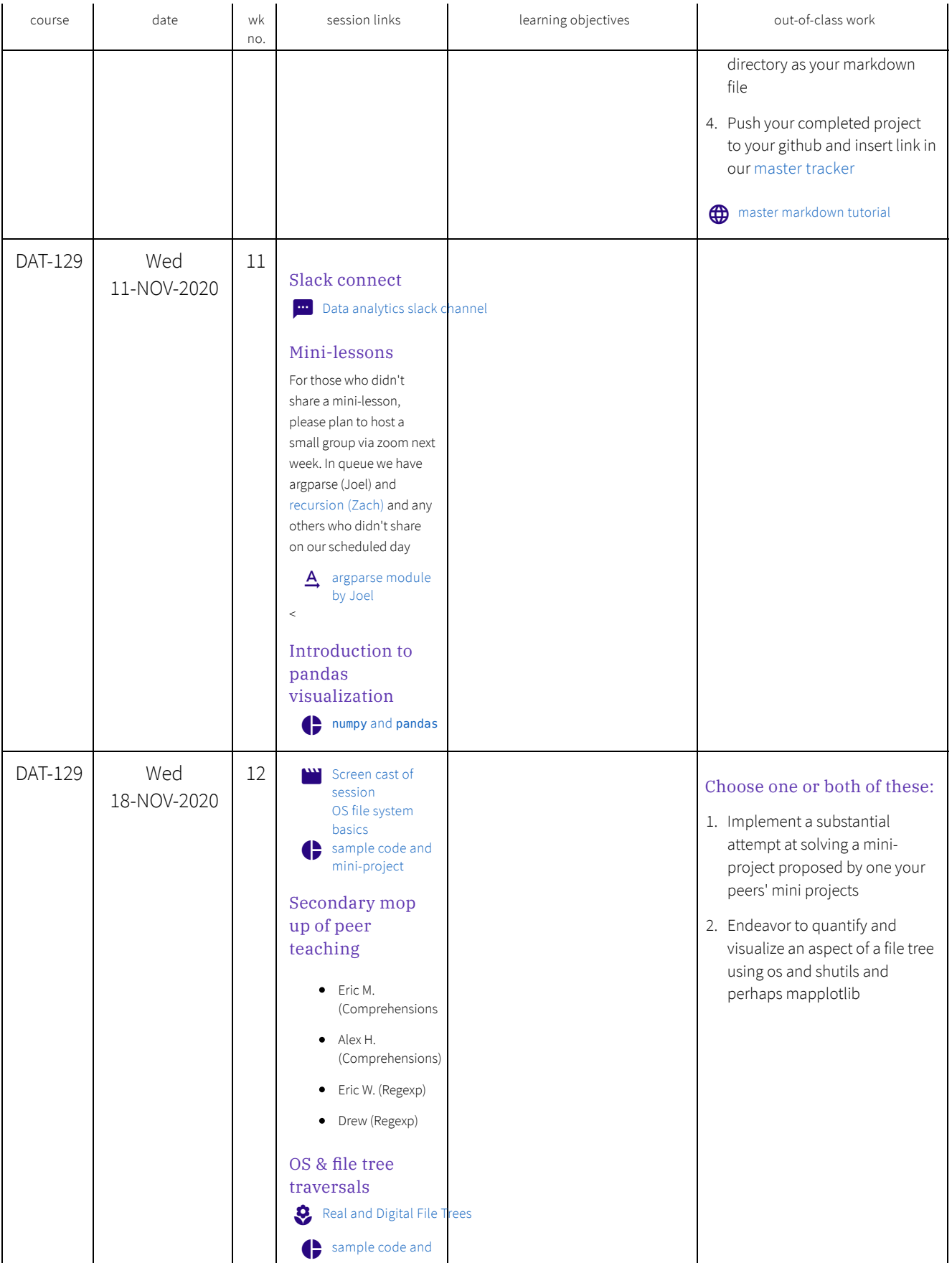

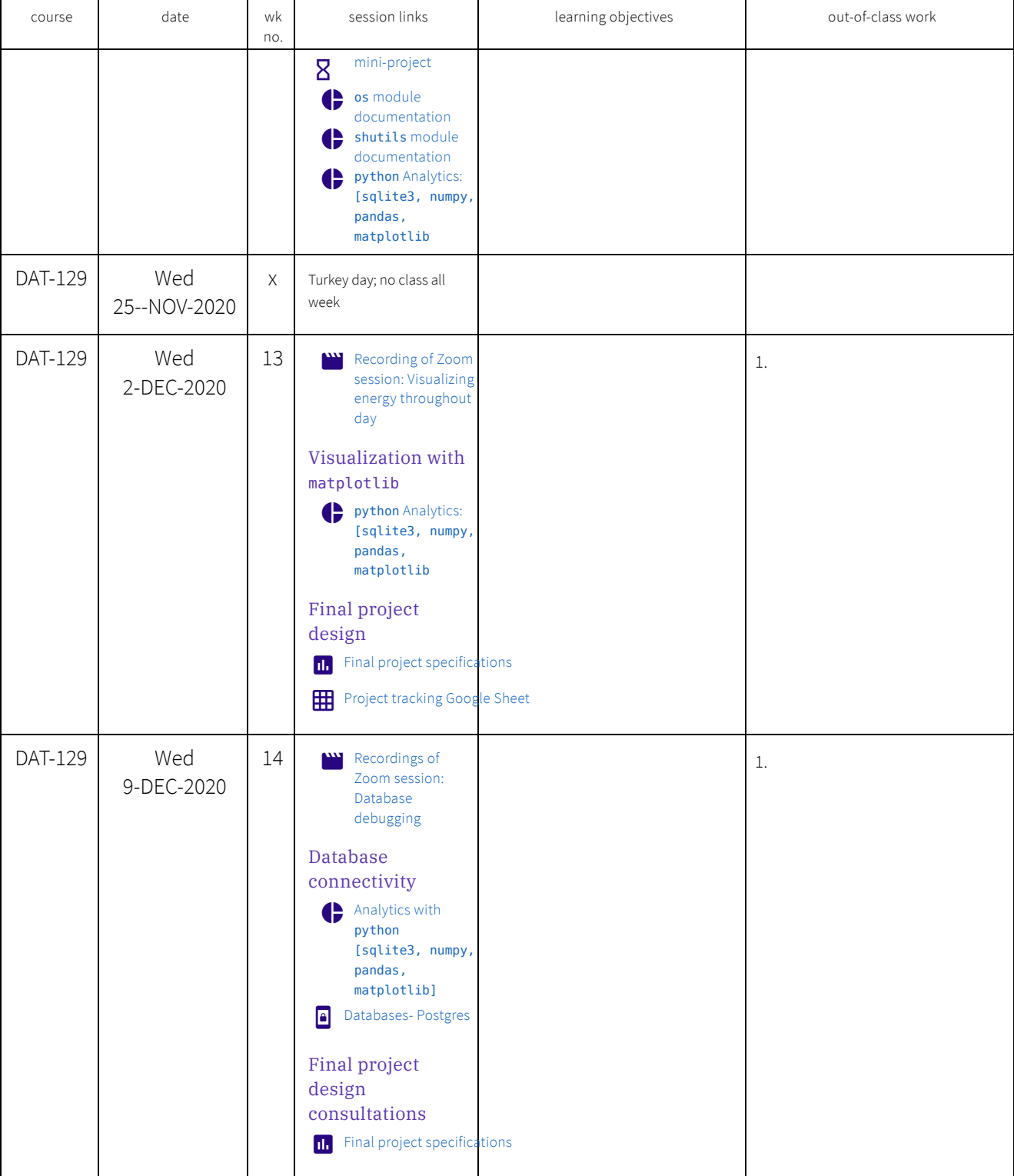

Page created in 2020 by Eric Xander Darsow and all non-linked content can be freely reproduced without any permission or attribution according to the site's content use agreement. Any links to other content is governed by each page's respective usage rights context.